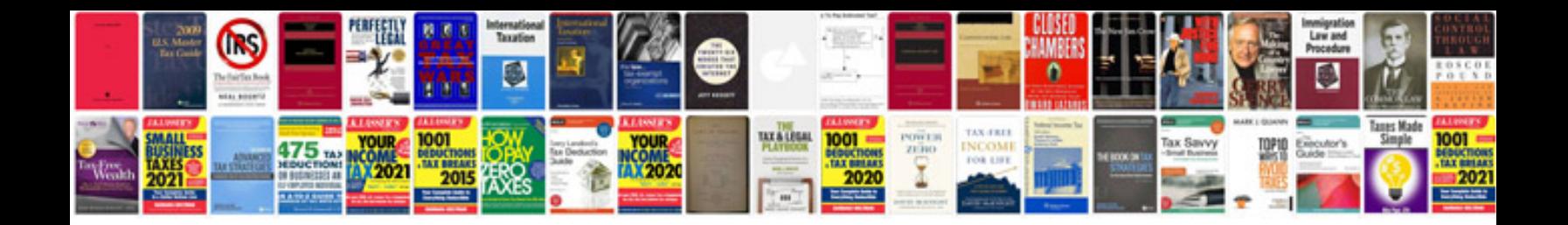

**Document template maker**

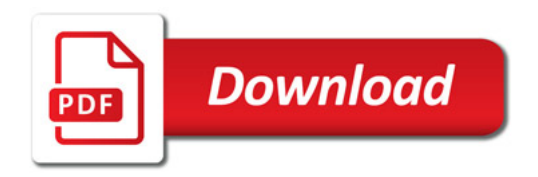

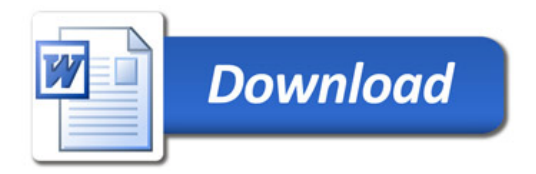